## **VR 002 Deutsch**

## **Verarbeitungsrichtlinien UDS Ultradünnschichtpulver POLYFLEX® Pulverlacke**

Mit dem UDS Pulver sind ultradünne Schichten bei einem geschlossenen und hervorragend verlaufenden Film möglich. Und das alles ohne Investition und Umgewöhnung.

In der Anwendung lässt sich das Ultradünnschichtpulver genau gleich wie ein herkömmliches Pulver verarbeiten. Diese Schritte sollten eingehalten werden:

## **1. Ausgangseinstellung**

Starten Sie die Optimierungsversuche mit Ihrer idealen Standardeinstellung für die Verarbeitung von Normalpulver. Sie sollten so eine einwandfreie Beschichtung bei möglicherweise zu hoher Schichtstärke erzielen. Messen Sie die Schichtstärke und notieren Sie sich die Ausgangseinstellungen.

#### **2. Schichtstärkenreduktion**

Versuchen Sie nun die Schichtstärke schrittweise zu reduzieren. Verringern Sie den Pulverausstoss durch eine geringere Förderluftmenge. Stellen Sie bei Corona-Verarbeitung die Spannung zwischen 50 kV und 70 kV ein. Messen Sie nach jedem Versuch die Schichtstärke und kontrollieren Sie die einwandfreie Deckfähigkeit.

#### **3. Feinabstimmung**

Steuern Sie über die Gesamtluftmenge den Umgriff: weniger Gesamtluftmenge verbessert den Umgriff, erhöht aber gleichzeitig auch die Schichtstärke. Kompensieren Sie diesen Effekt durch Reduktion der Förderluftmenge. Eine erhöhte Gesamtluftmenge führt (bei konstanter Förderluftmenge) zu einer Reduktion der Schichtstärke.

## **Die Vorteile einer Beschichtung mit UDS Pulver**

- geringe Schichtstärken reduzieren den Pulververbrauch erheblich
- Hervorragender Verlauf steigert die optische Qualität
- kann wie herkömmliches Beschichtungspulver eingesetzt werden
- aufwendiges Abdecken von Gewindebohrungen können entfallen

#### **Hinweis**

Die Angaben in dieser Verarbeitungsrichtlinie über Eigenschaften und Anwendungen der genannten Erzeugnisse geben wir nach unserem Wissen aufgrund unserer Entwicklungsarbeiten und praktischen Erfahrungen an. Wegen der Vielseitigkeit der Anwendungsmöglichkeiten ist die Darstellung aller Einzelheiten nicht möglich. In Zweifelsfällen stehen unsere Anwendungstechniker für Auskünfte zur Verfügung. Im Übrigen gelten die allgemeinen Verkaufs- und Lieferbedingungen.

Diese Verarbeitungsrichtlinie wird periodisch überarbeitet. Unser Verkauf gibt Ihnen im Zweifelsfall Auskunft über die Gültigkeit der vorliegenden Dokumentation.

## **VR 002 Français**

## **Directives pour l'application UDS Poudre ultra fine POLYFLEX® Peintures en poudre**

Les poudres UDS procurent une couche très fine par, un film homogène et très lisse. Et tout cela sans investissement ou modifications nécessaires.

La poudre ultra fine UDS se travaille exactement comme une poudre classique. La marche à suivre suivante est à respecter:

## **1. Mise au point**

Commencer les essais de règlage par le règlage standard de l'application de poudre normale. Vous devriez pouvoir obtenir un revêtement impeccable malgré une épaisseur de couche peut-être trop importante. Mesurer l'épaisseur et noter les paramètres de règlage final.

#### **2. Réduction de l'épaisseur de la couche**

Essayer de réduire progressivement l'épaisseur de la couche. Diminuer le débit de poudre par une baisse de l'air propulsé. Règler le tension entre 50 kV et 70 kV du pistolet type Corona. Mesurer après chaque éssai l'épaisseur de la couche et contrôler l'effet de recouvrement.

## **3. Fine tuning**

Contrôler l'enveloppement par la quantité d'air totale: moins de quantité d'air totale améliore l'enveloppement , mais augmente par le même temps l'épaisseur de la couche. Compenser cet effet en réduisant la pression de l'air propulsé. Une quantité totale d'air plus élevée (en raison du flot constant d'air propulsé) réduit l'épaisseur de la couche.

#### **Les avantages d'un revêtement avec la poudre UDS**

– des couches plus fines réduisent nettement la consommation de poudre

- un fini de surface impeccable augmente la qualité visuelle
- peut être utilisée comme la poudre classique

#### **Remarques**

Les informations de cette fiche technique relatives aux caractéristiques et à l'application du produit sont communiquées au plus près de notre conscience sur la base de notre travail de développement et de nos expériences pratiques. Etant donné la diversité des applications possibles, il nous est impossible de présenter toutes les particularités du produit. En cas de doute, nos techniciens sont à votre disposition pour tout renseignement. Nos conditions générales de vente et de livraison sont en outre applicables.

Les données de ces directives d'application sont révisées périodiquement. En cas de doute, notre service des ventes peut confimer la validité de cette documentation.

 $1 - 2$ **Powder coatings** | Building paints + Renders | Facade insulation | Industrial coatings

**KARL BUBENHOFER AG** | Hirschenstrasse 26 | 9201 Gossau SG, Switzerland T +41 71 387 41 41 | info@kabe-farben.ch | kabe-farben.ch

**KABE Pulverlack Deutschland GmbH** | Sofienstrasse 36 | 76670 Graben-Neudorf, Germany T +49 7255 99 161 | info@kabe-pulverlack.de | kabe-pulverlack.de

**Farby KABE Polska Sp. z o.o.** | ul. Śląska 88 | 40-742 Katowice, Poland T +48 32 609 57 40 | proszkowe@farbykabe.pl | farbykabe.pl

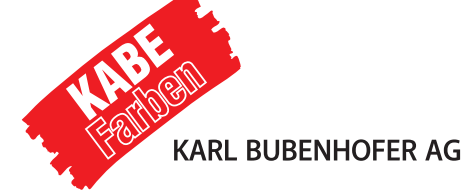

# **VR 002 English**

## **Processing guidelines for UDS Ultra thin powder coating POLYFLEX®**

With the UDS coating, very thin layers of powder are allowing a closed and smooth film. All this without investment and readjustment.

In the application, the ultra thin powder can be processed like the conventional powder. The following steps should be followed:

## **1. Output Settings**

Start the optimisation tests with your ideal standard settings for the processing of conventional powder paint. You should therefore be able to achieve a flawless coating with a possibly too thick coating film. Take measure of the film thickness and note the output settings

## **2. Coating thickness reduction**

Try to reduce the thickness gradually.

Reduce the amount of powder ouput by lower amount of conveying air. Set the tension between 50 kV and 70 kV processing with Corona system. Measure the thickness ot the layer after each experiment and verify the flawless covering.

## **3. Fine tuning**

Control the wrap-around with the total amount of air: less total amount of air improves the wrap-around effect, but increases at the same time the thickness of the coating. Compensate this effect in reducing the conveying amount of air. An elevated total amount of air leads (by constant quantity of conveying air) to the reduction of the thickness of the coating.

#### **The advantages of a coating with UDS powder**

- thinner layers reduce significantly the consumption of powder
- exellent flow enhances the visual quality
- can be used like conventional powder coating

## **Note**

The information on this technical data sheet about the properties and application of the product in question are made on hand of our knowledge, development and practical experience. Because of the multiple possible application, it is impossible for us to present them all in detail. Our technical consultants are at your disposal for any question you might have. Furthermore, our general sales and delivery conditions apply.

This technical data sheet is revised periodically. If necessary, our sales department will confirm the validity of this document.

# **VR 002 Polski**

## **Wytyczne dotyczące przetwarzania ultracienkiego proszku UDS Farby proszkowe POLYFLEX®**

Z proszkiem UDS możliwe jest uzyskanie ultracienkich warstw z zamkniętą i korzystnie rozprowadzaną powłoką. A wszystko to bez jakichkolwiek inwestycji i konieczności adaptacji do nowych warunków.

Proszek z ultracienką warstwą może być przetwarzany dokładnie w taki sam sposób, jak konwencjonalny proszek. Należy wykonać następujące kroki:

## **1. Ustawienie początkowe**

Rozpocznij testy optymalizacyjne od idealnego ustawienia standardowego dla przetwarzania normalnego proszku. W ten sposób można uzyskać idealną powłokę, nawet jeśli grubość warstwy jest prawdopodobnie zbyt duża. Zmierz grubość warstwy i zanotuj ustawienia początkowe.

#### **2. Redukcja grubości warstwy**

Teraz spróbuj stopniowo zmniejszać grubość warstwy. Zmniejszenie wydajności proszku poprzez zmniejszenie ilości powietrza transportującego. W przypadku obróbki koronowej należy ustawić napięcie w zakresie od 50 kV do 70 kV. Zmierz grubość warstwy po każdym teście i sprawdź, czy pokrycie jest optymalne.

#### **3. Dokładne dopasowanie**

Użyj całkowitej objętości powietrza do kontrolowania przyczepności: mniejsza całkowita objętość powietrza polepsza przyczepność, ale także zwiększa grubość warstwy. Skompensuj ten efekt, zmniejszając objętość dostarczanego powietrza. Zwiększona całkowita objętość powietrza prowadzi do zmniejszenia grubości warstwy (przy stałej objętości powietrza transportowego).

## **Zalety powlekania proszkiem UDS**

- Niska grubość warstwy znacznie zmniejsza zużycie proszku
- Skuteczne rozprowadzanie zwiększa jakość optyczną

- Może być używany jak konwencjonalny proszek do powlekania - Można zrezygnować ze skomplikowanego zakrywania gwintowanych otworów

#### **Wskazówka**

 $2 - 2$ 

Zawarte w niniejszych wytycznych przetwarzania informacje dotyczące właściwości i zastosowań wymienionych wyrobów podajemy zgodnie z naszą wiedzą uzyskaną na podstawie prac rozwojowych i doświadczeń praktycznych. Ze względu na wielorakość zastosowań nie jest możliwe przedstawienie wszystkich szczegółów. W razie wątpliwości należy się zwracać po informacje do naszych techników. Generalnie obowiązują ogólne warunki sprzedaży i dostaw.

Niniejsze wytyczne dotyczące przetwarzania są okresowo aktualizowane. W razie wątpliwości nasz dział sprzedaży udzieli Państwu informacji o ważności przedłożonej dokumentacji.

**Powder coatings** | Building paints + Renders | Facade insulation | Industrial coatings

- **KARL BUBENHOFER AG** | Hirschenstrasse 26 | 9201 Gossau SG, Switzerland T +41 71 387 41 41 | info@kabe-farben.ch | kabe-farben.ch
- **KABE Pulverlack Deutschland GmbH** | Sofienstrasse 36 | 76670 Graben-Neudorf, Germany T +49 7255 99 161 | info@kabe-pulverlack.de | kabe-pulverlack.de

**Farby KABE Polska Sp. z o.o.** | ul. Śląska 88 | 40-742 Katowice, Poland T +48 32 609 57 40 | proszkowe@farbykabe.pl | farbykabe.pl